# **Contenidos**

#### **Tema 1. Introducción a la asignatura**

Metodología de la asignatura: blog de la asignatura y grupo en Google+ JavaScript y cómo utilizar Plunker, JavaScript Console y Servidores: MAMP, WAMP y LAMP Seleccionar un *dataset* Google Spreadsheets, visualizando datos y haciéndolos accesibles al público Many Eyes, visualizando datos y haciéndolos accesibles al público Evalúa tus resultados antes de hacerlos públicos. Típicos errores fácilmente evitables

# **Tema 2. Introducción a la librería Google Charts**

Ejemplos de varias visualizaciones *(Bar Charts, Line Charts, Map Charts…)* Conectando con Google Spreadsheets y archivos CSV Gestionando eventos

# **Tema 3. Introducción a jQuery plug-ins**

Ejemplos de varias visualizaciones *(Bar Charts, Line Charts, Sparklines…)* Añadiendo anotaciones con jQuery plug-ins y jQuery tool tip Gestionando eventos

### **Tema 4. Introducción a D3.js**

Descarga y referenciar la librería Entendiendo los básicos de D3.js. Generando elementos en HTML Trabajando con datos reales y elementos en el HTML

# **Tema 5. Dibujando con D3.js**

Trabajando con diferentes estructuras de datos JSON y CSV Generando y dibujando SVGs *Bar Chart* y un *Scatter Plot* desde cero

# **Tema 6. Escalando y dibujando ejes de un gráfico**

Normalizando y creando una escala Escalando un *Scatter Plot* Dibujando los ejes

### **Tema 7. Actualizando los datos, transiciones, movimiento e interacción**

Actualización de los gráficos a través de los eventos Transiciones y movimiento Añadiendo interacción a los gráficos

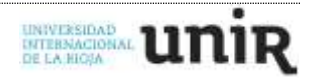

## **Tema 8.** *Layouts* **y exportando el resultado a un archivo**

Histogram, Stack y Force Layout Exportando el resultado a PDF, Bitmaps y SVG Menciones a otras librerías al margen de D3.js

## **Tema 9. Ejemplos de visualizaciones con mapas**

TopoJSON Jquery + datamaps Uso de *zoom*

## **Tema 10. Modificando ejemplos existentes en D3.js**

Boxplots Graphs Parallel coordinates Zoomable treemaps Chord diagram

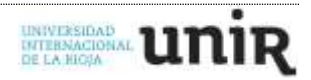